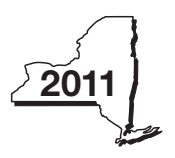

New York State Department of Taxation and Finance

# Claim for Credit for Purchase of an Automated External Defibrillator Personal Income Tax

#### Attach this form to Form IT-201, IT-203, IT-204, or IT-205.

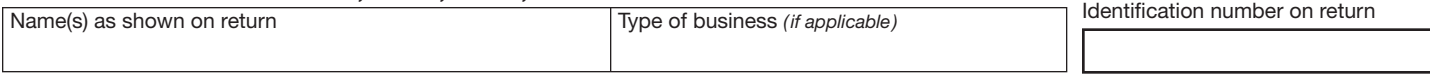

# Complete this form if you are claiming a credit for the purchase of an automated external defibrillator.

# Schedule A — Individuals, including sole proprietors, partnerships, and estates or trusts

Use a separate line for each defibrillator purchased. If you need more lines, attach additional Form(s) IT‑250 and enter the total from all additional forms on line 1 *( see instructions )*.

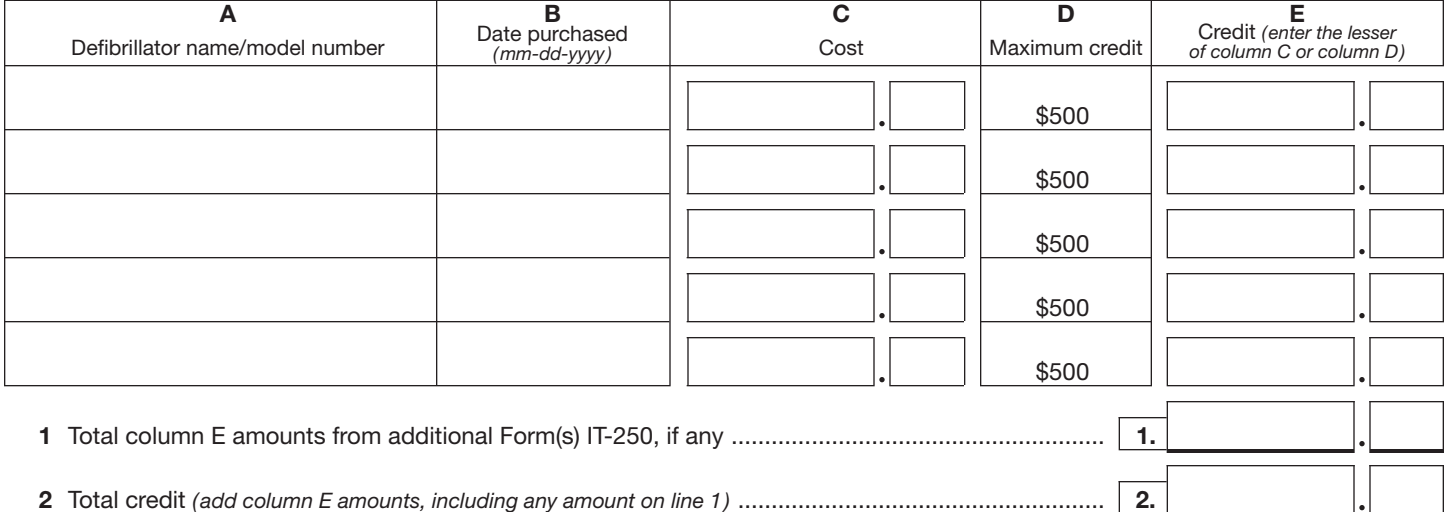

Fiduciaries — Include the line 2 amount on the *Total* line of Schedule D, column C. All others - Enter the line 2 amount on Schedule E, line 7.

## Schedule B — Partnership, S corporation, and estate or trust information

If you were a partner in a partnership, a shareholder of a New York S corporation, or a beneficiary of an estate or trust and received a share of the credit for the purchase of an automated external defibrillator from that entity, complete the following information for each partnership, S corporation, or estate or trust. For *Type* enter *P* for partnership, *S* for S corporation, or *ET* for estate or trust.

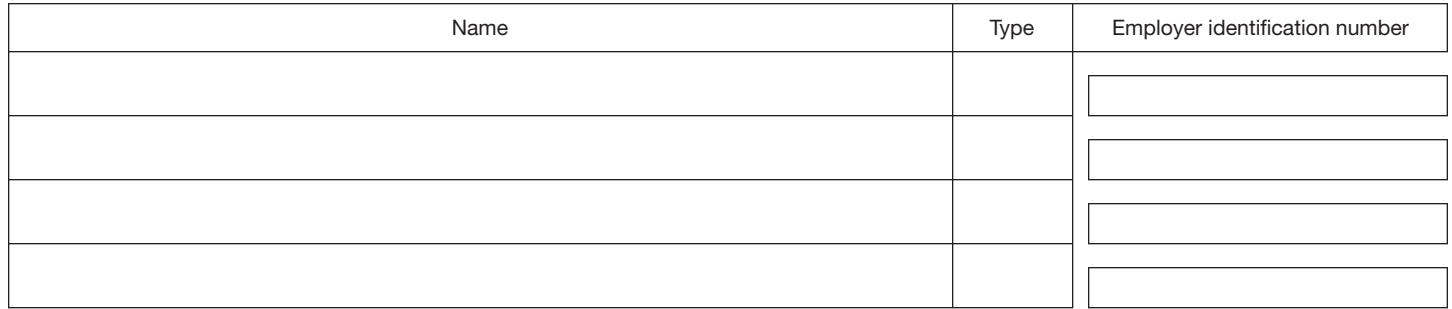

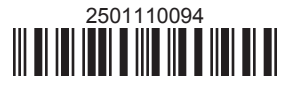

IT-250

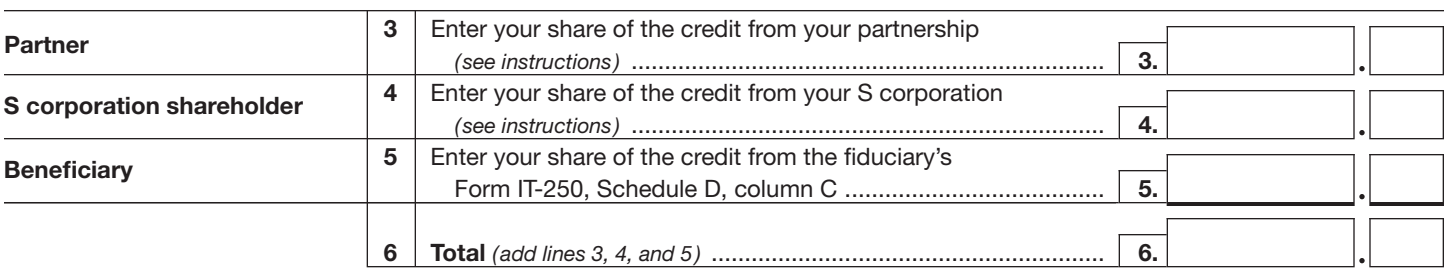

### Schedule C — Partner's, shareholder's, or beneficiary's share of credit

Fiduciaries — Include the line 6 amount on the *Total* line of Schedule D, column C. All others — Enter the line 6 amount on Schedule E, line 8.

#### Schedule D — Beneficiary's and fiduciary's share of credit

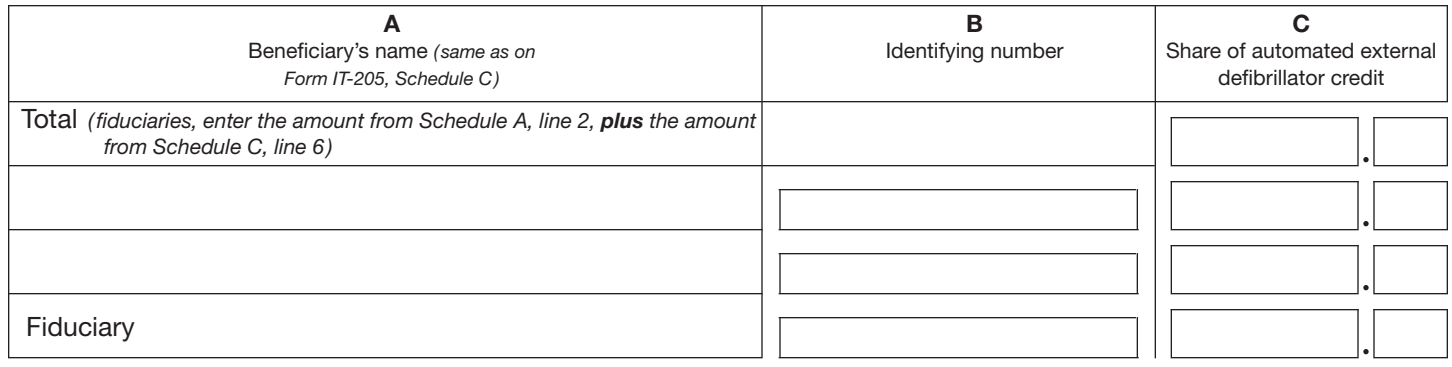

#### Schedule E — Computation of credit

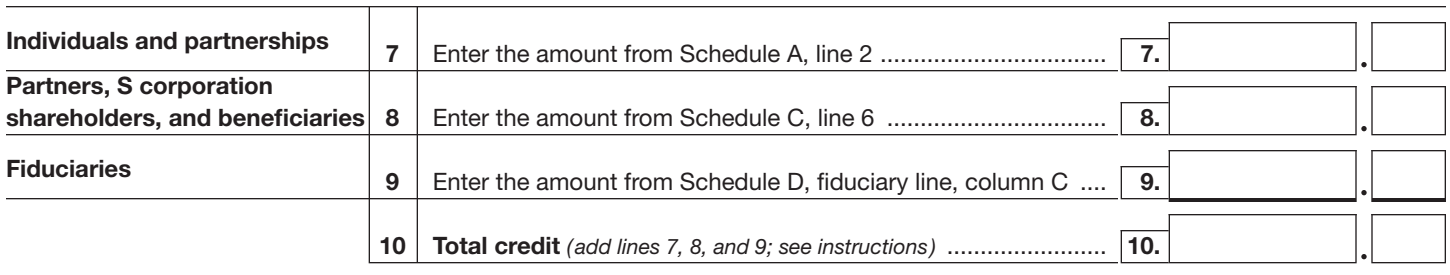

# Schedule F — Computation of credit used

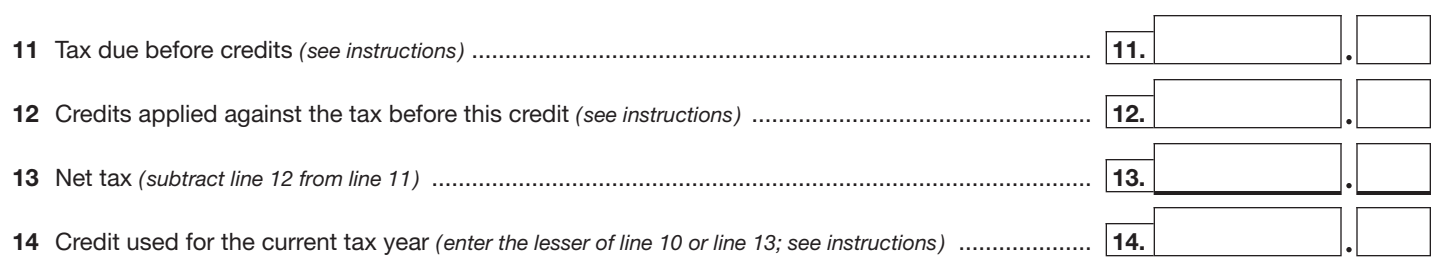

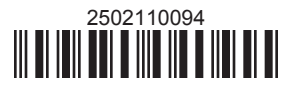

Please file this original scannable credit form with the Tax Department.